# Creating a Discovery Import Profile for Generic XML Source Records in Alma

Presented By: Jason Griffith

eBug Annual Conference 2021

June 14, 2021

## Project Purpose

- To display digitized newspapers from the Kentucky Digital Newspaper Project in InfoKat Discovery (Primo).
- Why?
	- Funding
	- Infrastructure
	- Fully use Alma/Primo capabilities:
		- Greater efficiency
		- User needs

## KDNP Background

Abstract - Over fifty years ago an historian and a library director traveled the back roads of Kentucky (USA) with a portable microfilm camera, two lights, and a dream of preserving Kentucky's newspapers. From their ambitions arose a successful newspaper preservation program at the University of Kentucky Libraries (UKL). Now in its sixth decade, the program has developed a new way of preserving contemporary born-digital newspapers. This paper explores some of the people and events behind the early success of UKL's program, as well as an in-depth look at the development and functionality of Paper Vault: a largely automated, in-house process delivering and preserving Kentucky's born-digital contemporary newspapers (Terry, Kopana and Weig, Eric, "Preserving Kentucky's Newspapers: Analogue Beginnings to Digital Frontier" (2015). *Library Presentations*. 137.

[https://uknowledge.uky.edu/libraries\\_present/137](https://uknowledge.uky.edu/libraries_present/137)).

## KDNP Statistics

- 260+ Kentucky newspaper titles currently available
- Issues dating back to the 18th century
- Thematic representations in collection:
	- African American
	- Emancipation
	- College/University
	- Agriculture
	- Political (Democratic, Independent, Republican, Whig)
	- Civil War Era (Largest assembly in the collection)
	- Approx. 87k metadata records

## Project Background in Alma

### • Questions:

- 1. What method of display will we use?
- Import into Alma and display using Collection Discovery
- Use a Discovery Import Profile
- 2. Where will the data live?
- SFTP
- OAI
- Alma
- 3. What record format will we use?
- MARC
- Dublin Core
- Generic XML

## Steps Taken for Implementation

- 1. Create Discovery Import Profile
- 2. Create Normalization Rules
- 3. Create Normalization Process
- 4. Create Local Fields
- 5. Create Local Resource Type
- 6. Map Thumbnails for Display

## 1. Create Discovery Import Profile

Go to Discovery>Loading External Data Sources>Discovery Import Profiles>Add New Profile

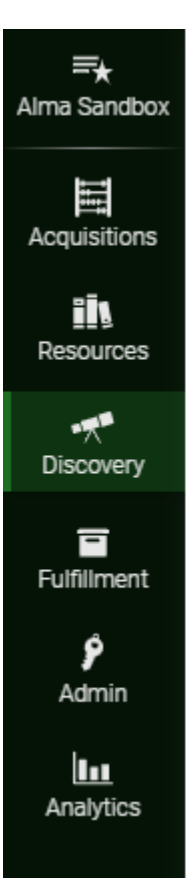

Search Configuration Search Profiles Ranking Configuration **Display Configuration** Configure Views Manage display and local fields Manage Tags Labels **Loading External Data Sources** Discovery Import Profiles Publishing **Publishing Profiles** 

Other Resource Recommender Configuration Central Index and proxy set-up

### **a** Add New Profile

https://knowledge.exlibrisgroup.com/Primo/Product\_Documentation/020Primo\_VE/Primo\_VE\_( [English\)/100Loading\\_Records\\_from\\_External\\_Sources\\_into\\_Primo\\_VE/Configuring\\_Import\\_Pr](https://knowledge.exlibrisgroup.com/Primo/Product_Documentation/020Primo_VE/Primo_VE_(English)/100Loading_Records_from_External_Sources_into_Primo_VE/Configuring_Import_Profiles_for_Primo_VE) ofiles\_for\_Primo\_VE

### Choose Profile Type Discovery - Used for loading records from external systems for discovery in Primo VE ◯ New Order  $\bigcirc$  Update Inventory O Repository ◯ Digital C Collection **Discovery**

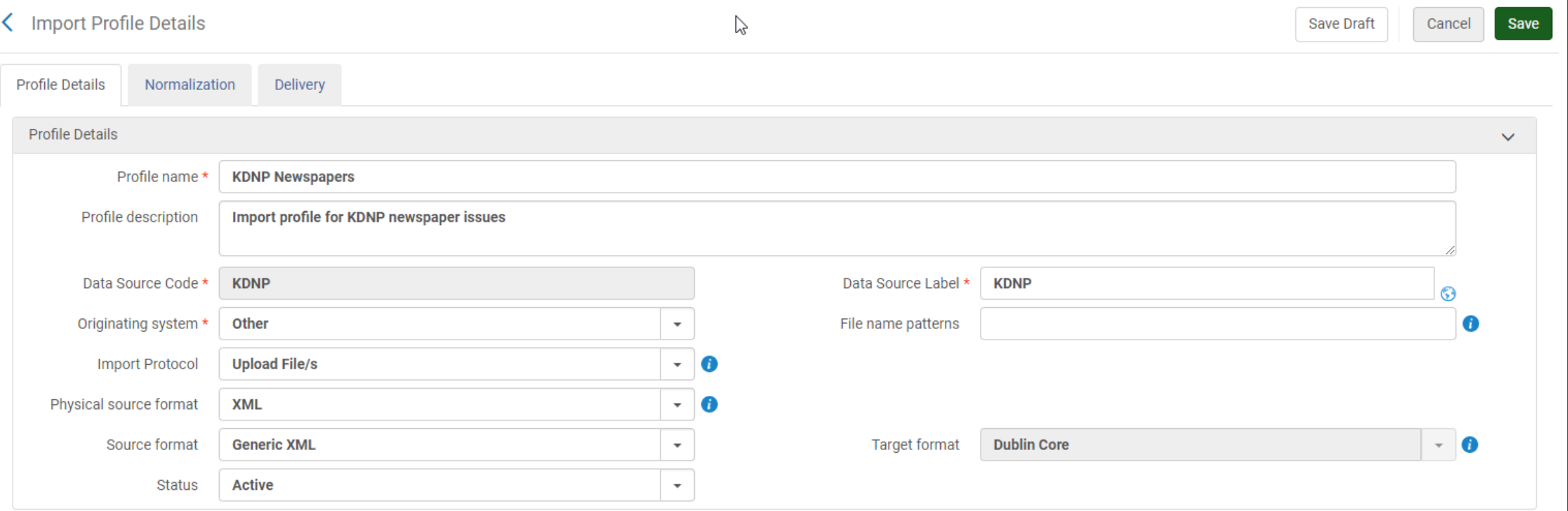

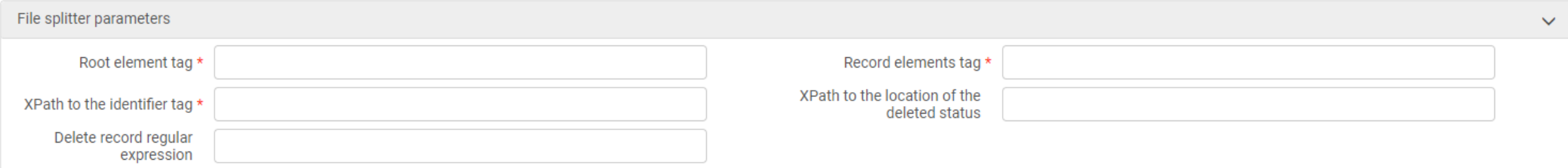

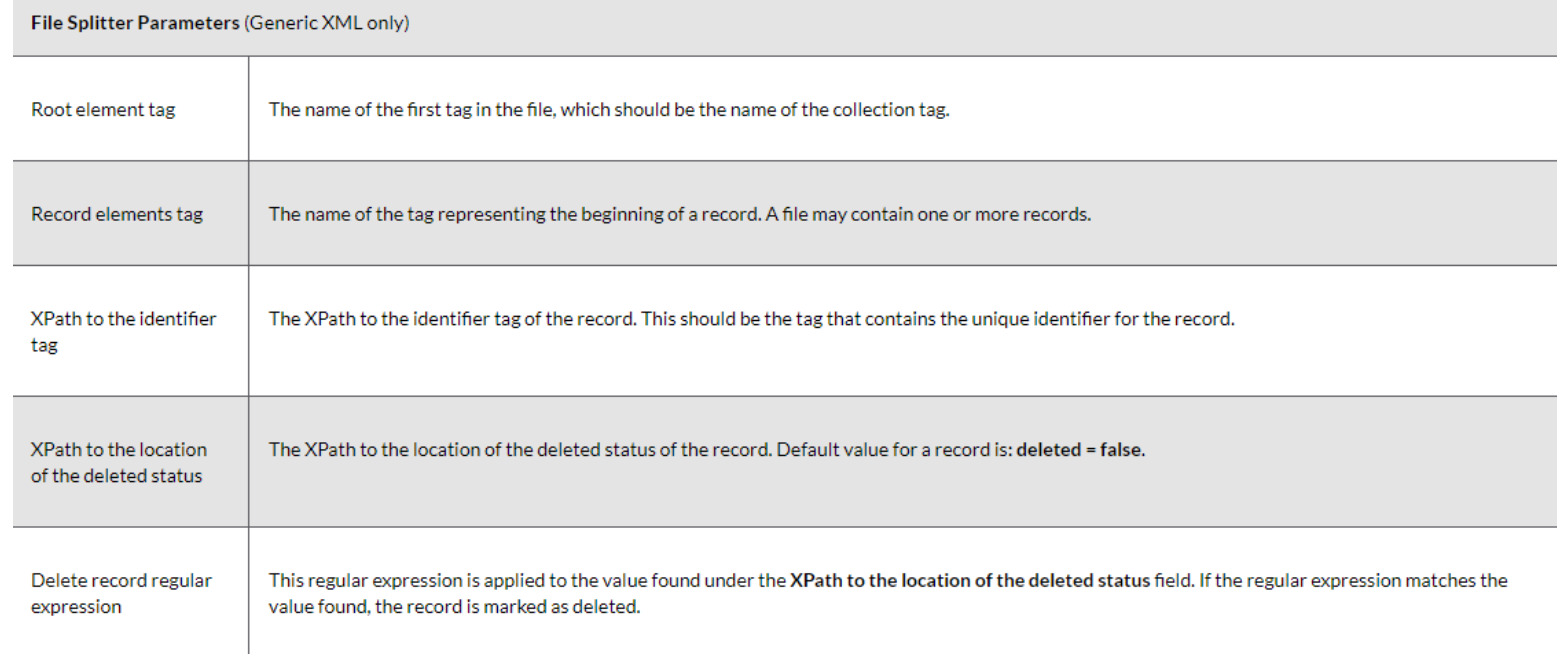

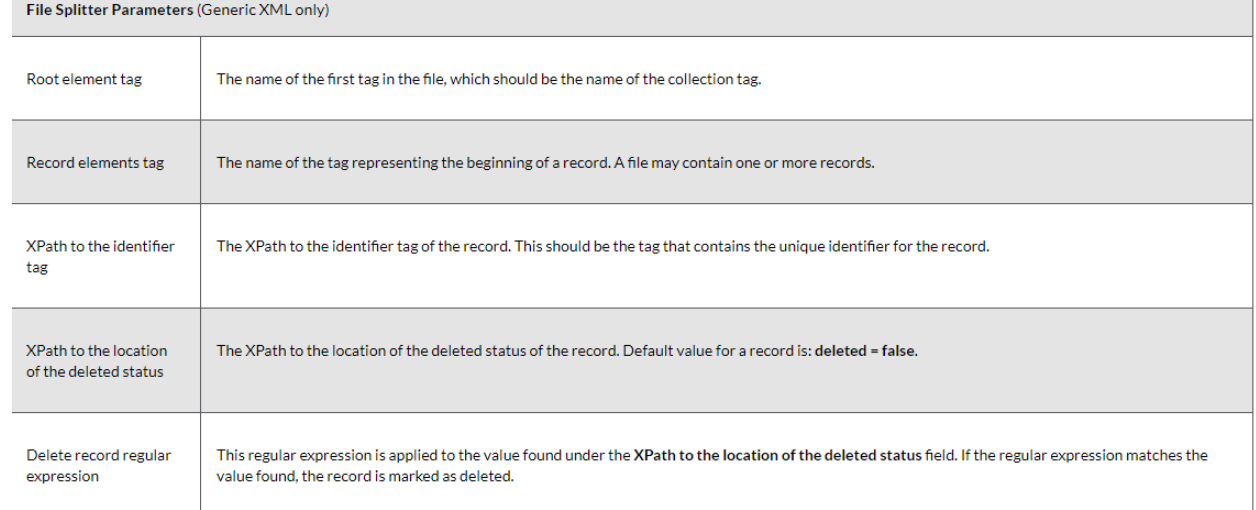

<?xml version="1.0" encoding="UTF-8" standalone="true"?>

<collection>>  $\leq$  <newspaperissue> <lccn\_link\_s>http://chroniclingamerica.loc.gov/lccn/sn86069496/</lccn\_link\_s> <aip\_t>xt70rx938d1v</aip\_t> d>xt7000000n98</id>  $\langle$ Iccn t>sn86069496 $\langle$ Iccn t> <printurl\_t>https://archive.org/download/xt7000000n98/xt7000000n98.pdf</printurl\_t> <thumbnailurl\_t>https://www.archive.org/download/xt7000000n98/page/n0\_w100.jpg</thumbnailurl\_t> <objecturl\_t>https://kentuckynewspapers.org/view.php?id=xt7000000n98</objecturl\_t> <abbreviation\_t>ada</abbreviation\_t> <control\_t>ada1908040801</control\_t> <edition\_s>01</edition\_s> <collection\_s>Adair County news (The)</collection\_s> <title\_t>Adair county news (The)</title\_t> <region\_s>Pennyrile</region\_s> <doctitle\_t>The Adair County news., 1908-04-08</doctitle\_t> <pubplace\_t>Columbia</pubplace\_t> <publisher t>Chas. S. Harris</publisher t> <county s>Adair</county s> <rights\_t>http://creativecommons.org/licenses/by/4.0/</rights\_t> <decade\_s>1900</decade\_s> <year\_s>1908</year\_s> <digital\_date\_t>2013</digital\_date\_t> <issuedate\_t>1908-04-08</issuedate\_t> <month s>04</month s> <day\_s>08</day\_s> <pages\_s>8</pages\_s> <funders\_t>National Endowment for the Humanities</funders\_t> <partners\_t>Library of Congress</partners\_t> <format\_t>Newspaper issue</format\_t> </newspaperissue> </collection>

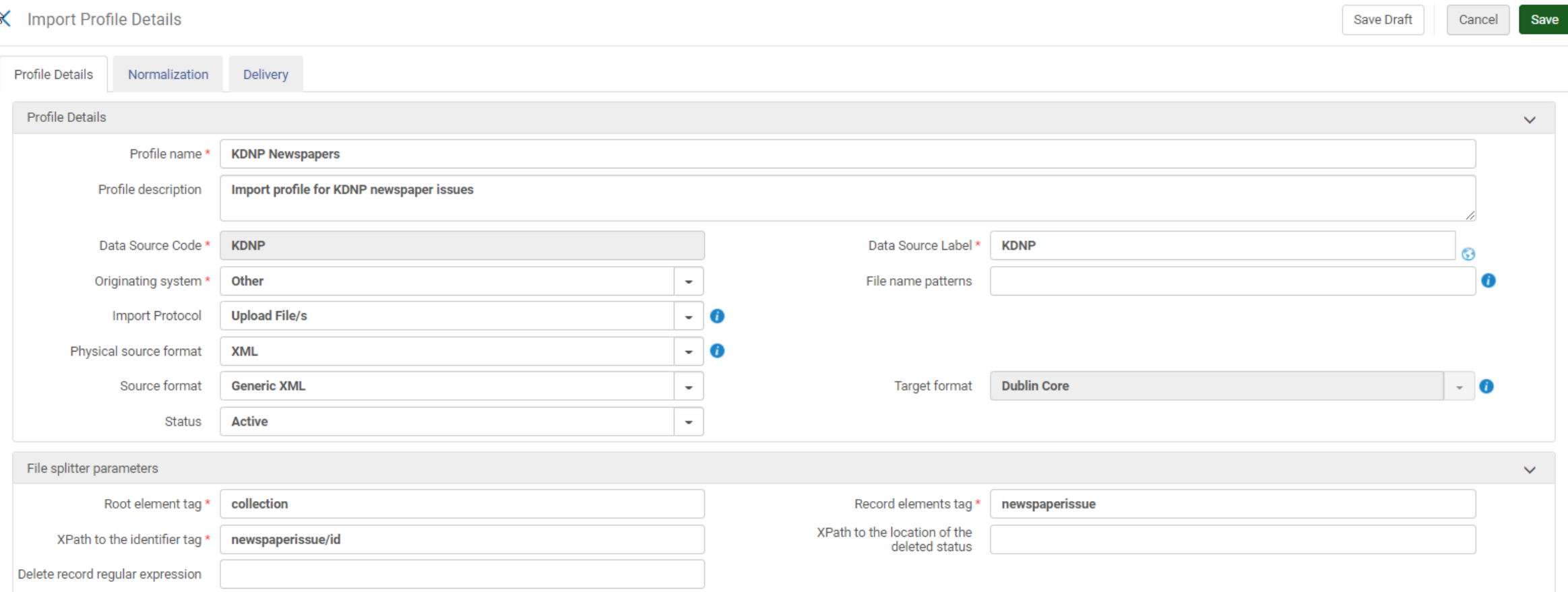

## 2. Create Normalization Rules

- Started off with Generic XML that mimics JSON format used for KDNP records
	- Received file for one newspaper title with 1,170 total issues
- Had to find a method to normalize the Generic XML to DC fields
	- Started with one issue to test

<?xml version="1.0" encoding="UTF-8" standalone="true"?>

- $-$  < collection >
	- <newspaperissue>

```
<lccn_link_s>http://chroniclingamerica.loc.gov/lccn/sn86069496/</lccn_link_s>
```
<aip t>xt70rx938d1v</aip t>

<id>xt7000000n98</id>

 $<$ lccn t>sn86069496 $<$ /lccn t>

```
<printurl_t>https://archive.org/download/xt7000000n98/xt7000000n98.pdf</printurl_t>
```

```
<thumbnailurl_t>https://www.archive.org/download/xt7000000n98/page/n0_w100.jpg</thumbnailurl_t>
```

```
<objecturl_t>https://kentuckynewspapers.org/view.php?id=xt7000000n98</objecturl_t>
```
<abbreviation\_t>ada</abbreviation\_t>

<control t>ada1908040801</control t>

<edition\_s>01</edition\_s>

```
<collection s>Adair County news (The)</collection s>
```

```
<title_t>Adair county news (The)</title_t>
```

```
<region_s>Pennyrile</region_s>
```

```
<doctitle_t>The Adair County news., 1908-04-08</doctitle_t>
```

```
<pubplace_t>Columbia</pubplace_t>
```

```
<publisher_t>Chas. S. Harris</publisher_t>
```

```
<county s>Adair</county s>
```

```
<rights_t>http://creativecommons.org/licenses/by/4.0/</rights_t>
```

```
<decade_s>1900</decade_s>
```

```
<year s>1908</year s>
```

```
<digital_date_t>2013</digital_date_t>
```

```
<issuedate_t>1908-04-08</issuedate_t>
```

```
\epsilonmonth s>04\epsilon/month s>
```
 $<$ day\_s>08 $<$ /day\_s>

```
<pages_s>8</pages_s>
```

```
<funders_t>National Endowment for the Humanities</funders_t>
```

```
<partners_t>Library of Congress</partners_t>
```

```
<format_t>Newspaper issue</format_t>
```

```
</newspaperissue>
```

```
</collection>
```
Create rule in Alma:

Go to Resources>Open Metadata Editor>File>New>Normalization rules (XML)

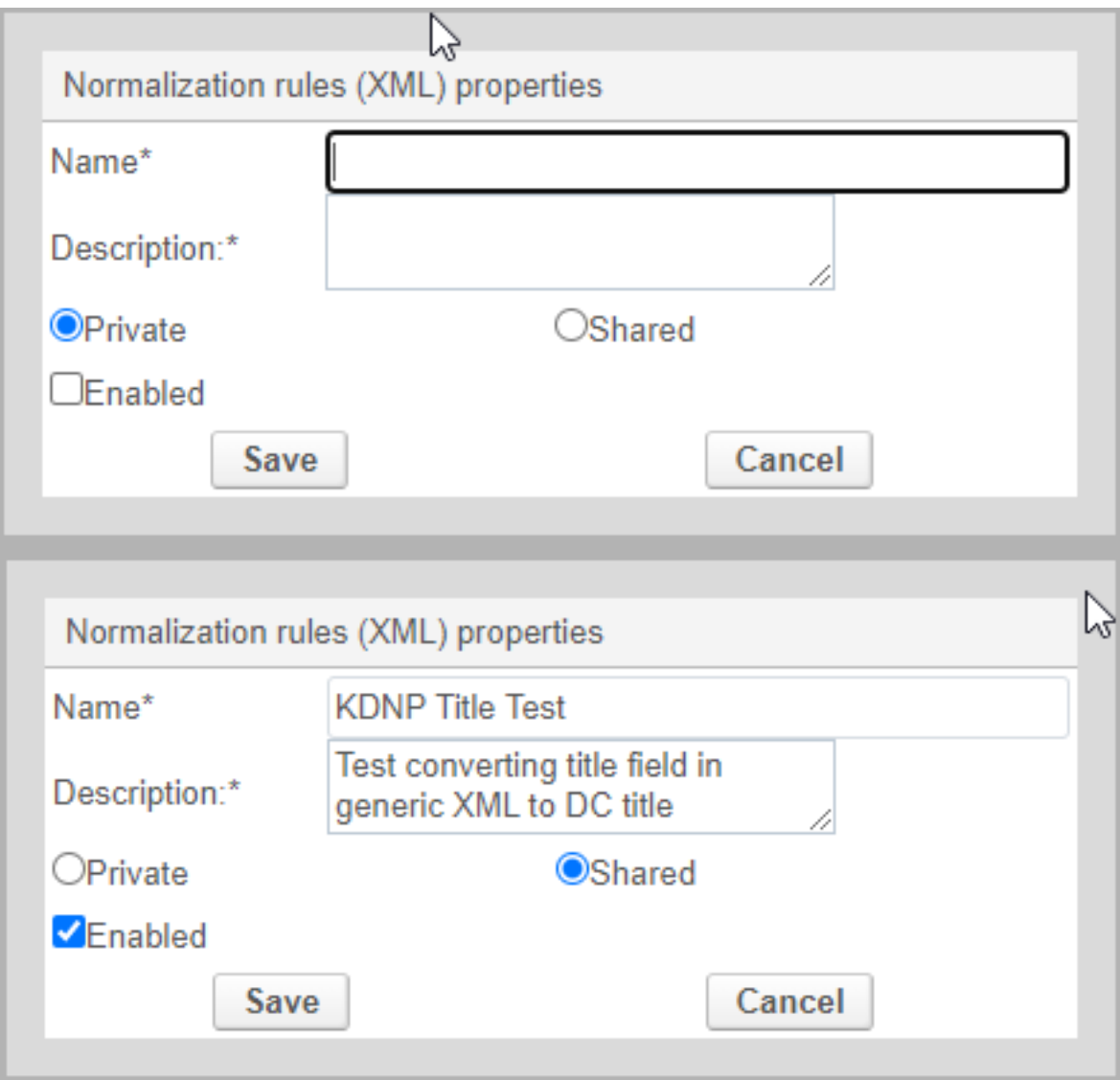

• First attempt using documentation at

(https://knowledge.exlibrisgroup.com/Primo/Product\_Documentation/020Pr imo\_VE/Primo\_VE\_(English)/100Loading\_Records\_from\_External\_Sources [\\_into\\_Primo\\_VE/Configuring\\_Normalization\\_Rules\\_for\\_External\\_Resource](https://knowledge.exlibrisgroup.com/Primo/Product_Documentation/020Primo_VE/Primo_VE_(English)/100Loading_Records_from_External_Sources_into_Primo_VE/Configuring_Normalization_Rules_for_External_Resources_(Primo_VE)#Examples)) s\_(Primo\_VE)#Examples)

• Looking at one field (doctitle\_t), tried creating rules based on this formula:

```
<doctitle_t>The Adair County news., 1908-04-08</doctitle_t>
            the second control of the second second
```

```
IJ
rule "move relation to local field 1"
     when
         exist "dc". "relation"
     then
         move "dc". "relation" to "discovery". "local1"
 end
```
• After more searching, I found documentation here (https://knowledge.exlibrisgroup.com/Alma/Community\_Knowl [edge/Generic\\_XML\\_Normalization\\_Rules\\_and\\_XPath\\_Tips\) –](https://knowledge.exlibrisgroup.com/Alma/Community_Knowledge/Generic_XML_Normalization_Rules_and_XPath_Tips) Knowledge Center article, "Generic XML Normalization Rules and Xpath Trips"; section "Attribute Text as Condition"

> Created By: Joan Kolarik Created on: 2/08/2020 Please send suggestions and improvements to joan.kolarik@weizmann.ac.il rule "rights Closed" when exist "//\*[local-name()='accessCondition'][@type='info:eu-repo/semantics/closedAccess']" then set "info:eu-repo/semantics/closedAccess" in "dc"."rights" end

**KDNP Title Test** 

 $\rightarrow$ 

rule "title" when exist "//\*[local-name()='doctitle\_t']" then  $\begin{array}{l} \begin{array}{l} \text{conv:} \\ \text{copy "//*[local-name()='doctitle\_t']" to "dc"."title" \end{array} \end{array}$ 

> Save and test using external record Save

 $\sim$ 

 $\blacktriangleright \hspace{15pt}\nearrow$ 

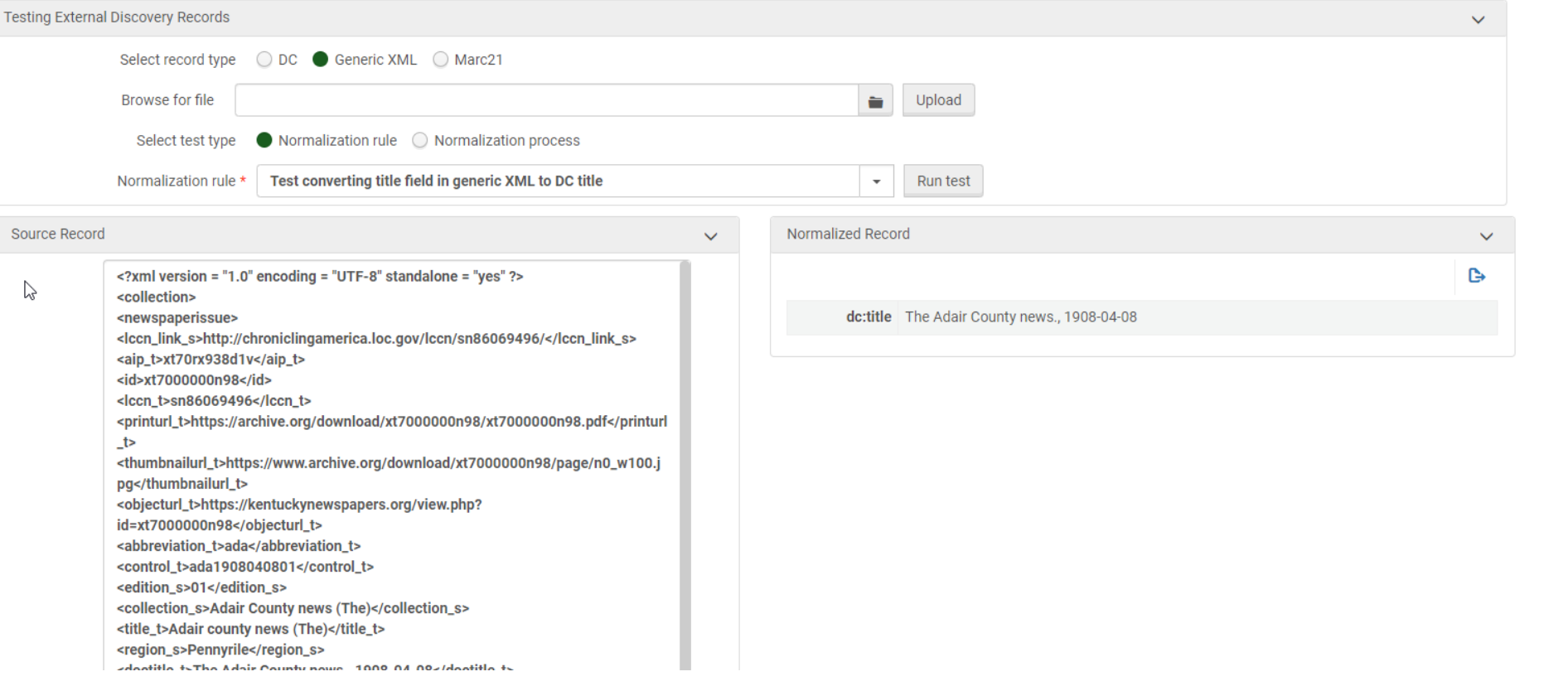

Normalized Record  $\mathcal{A}$  $\mathbf{P}$ dc:title The Adair County news., 1908-04-08

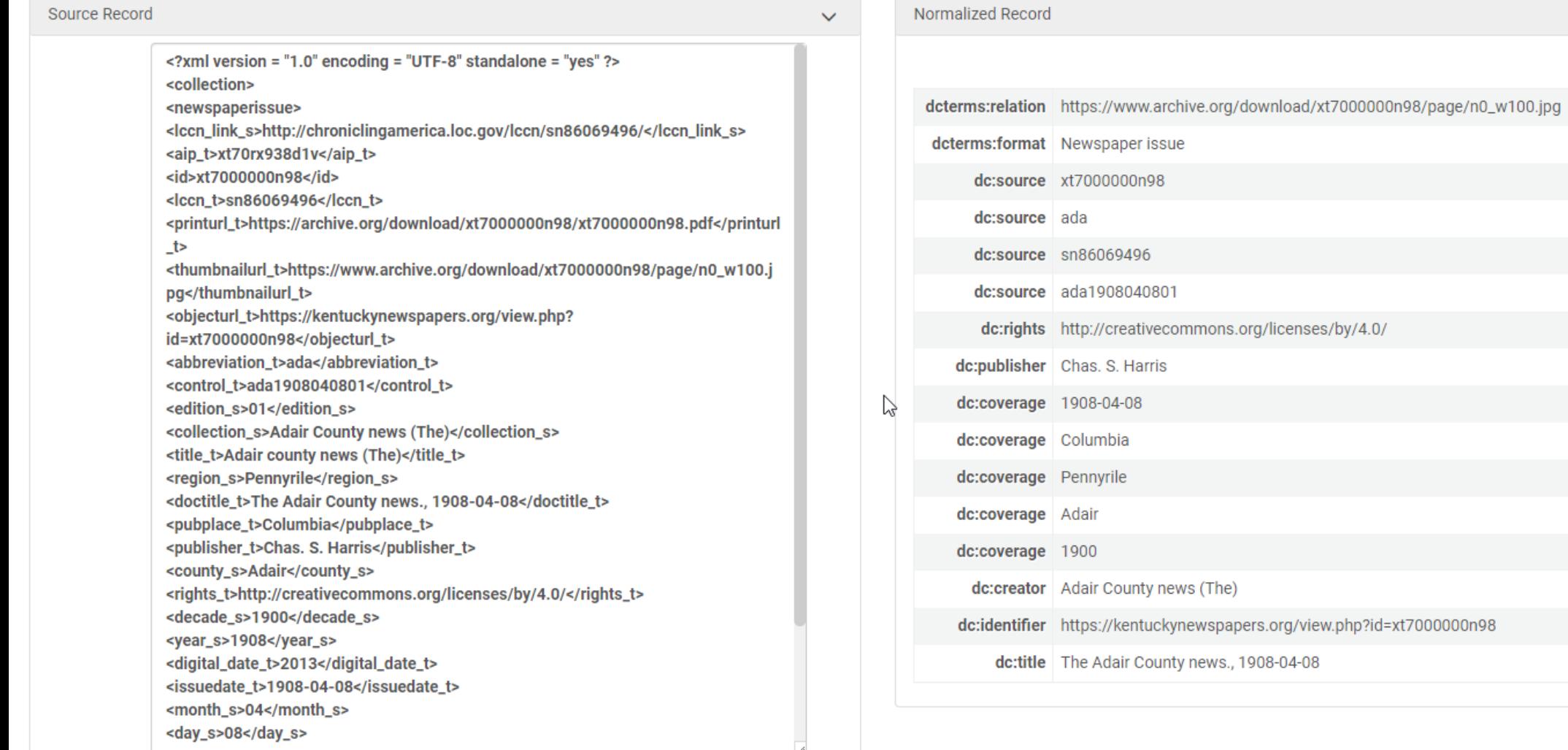

 $\checkmark$ 

 $\mathbb{G}$ 

## Test Import: Go to Discovery>Loading External Data Sources>Discovery Import Profiles

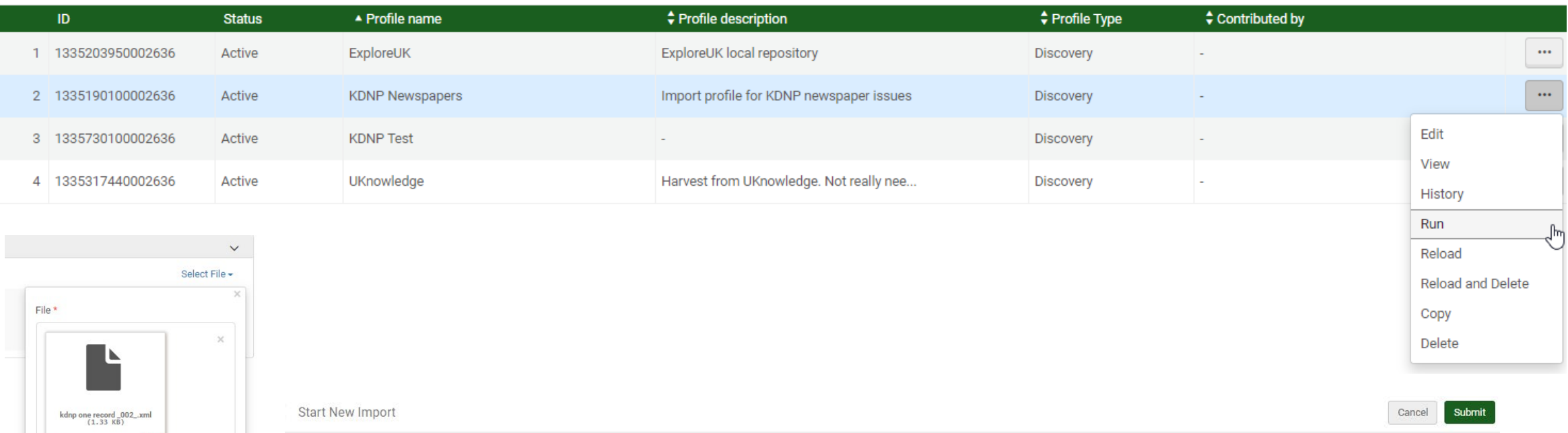

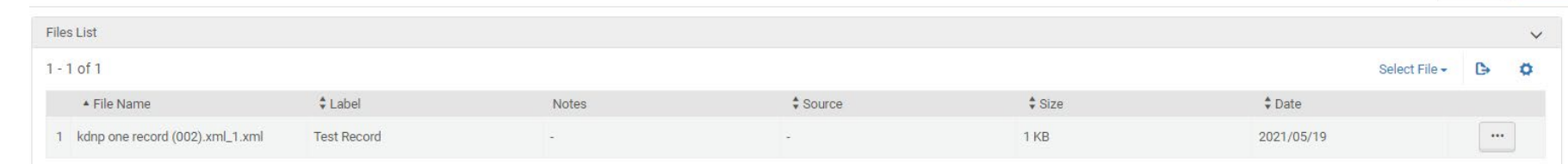

kdnp one record \_002\_.xml Label **Test Record** Notes

<?xml version="1.0" encoding="UTF-8" standalone="true"?> - <collection> - <newspaperissue> <lccn\_link\_s>http://chroniclingamerica.loc.gov/lccn/sn86069496/</lccn\_link\_s> <aip t>xt70rx938d1v</aip t> <id>xt7000000n98</id>  $\langle$  ccn t>sn86069496 $\langle$ /ccn t> <printurl\_t>https://archive.org/download/xt7000000n98/xt7000000n98.pdf</printurl\_t> <thumbnailurl\_t>https://www.archive.org/download/xt7000000n98/page/n0\_w100.jpg</thumbnailurl\_t> <objecturl\_t>https://kentuckynewspapers.org/view.php?id=xt7000000n98</objecturl\_t> <abbreviation\_t>ada</abbreviation\_t> <control\_t>ada1908040801</control\_t> <edition\_s>01</edition\_s> <collection\_s>Adair County news (The)</collection\_s> <title\_t>Adair county news (The)</title\_t> <region\_s>Pennyrile</region\_s> <doctitle\_t>The Adair County news., 1908-04-08</doctitle\_t> <pubplace\_t>Columbia</pubplace\_t> <publisher\_t>Chas. S. Harris</publisher\_t> <county\_s>Adair</county\_s> <rights\_t>http://creativecommons.org/licenses/by/4.0/</rights\_t> <decade\_s>1900</decade\_s> <year\_s>1908</year\_s> <digital\_date\_t>2013</digital\_date\_t> <issuedate\_t>1908-04-08</issuedate\_t> <month\_s>04</month\_s> <day\_s>08</day\_s> <pages\_s>8</pages\_s> <funders\_t>National Endowment for the Humanities</funders\_t> <partners\_t>Library of Congress</partners\_t> <format\_t>Newspaper issue</format\_t> </newspaperissue> </collection>

**TOP** 

**SEND T** 

**TAGS** 

**LINKS** 

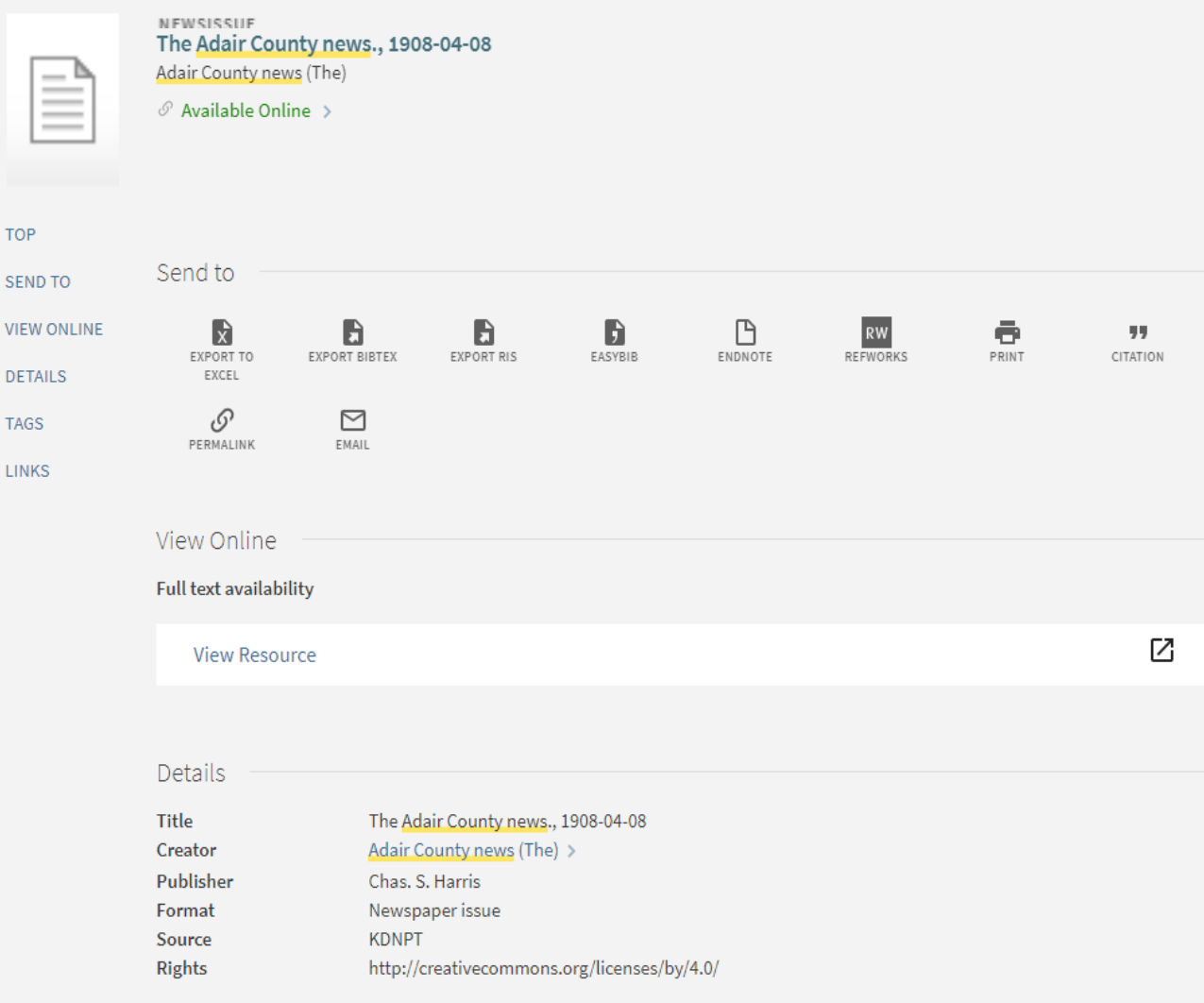

## 4. Create Local Fields

https://knowledge.exlibrisgroup.com/Primo/Product\_Documentation/020Primo\_VE/Primo\_VE\_(Englis [h\)/050Display\\_Configuration/040Configuring\\_Local\\_Display\\_and\\_Search\\_Fields\\_for\\_Primo\\_VE#Addi](https://knowledge.exlibrisgroup.com/Primo/Product_Documentation/020Primo_VE/Primo_VE_(English)/050Display_Configuration/040Configuring_Local_Display_and_Search_Fields_for_Primo_VE#Adding_a_Local_Field) ng\_a\_Local\_Field

• Alma>Discovery>Manage Display and Local Fields>Add Field>Add Local Field

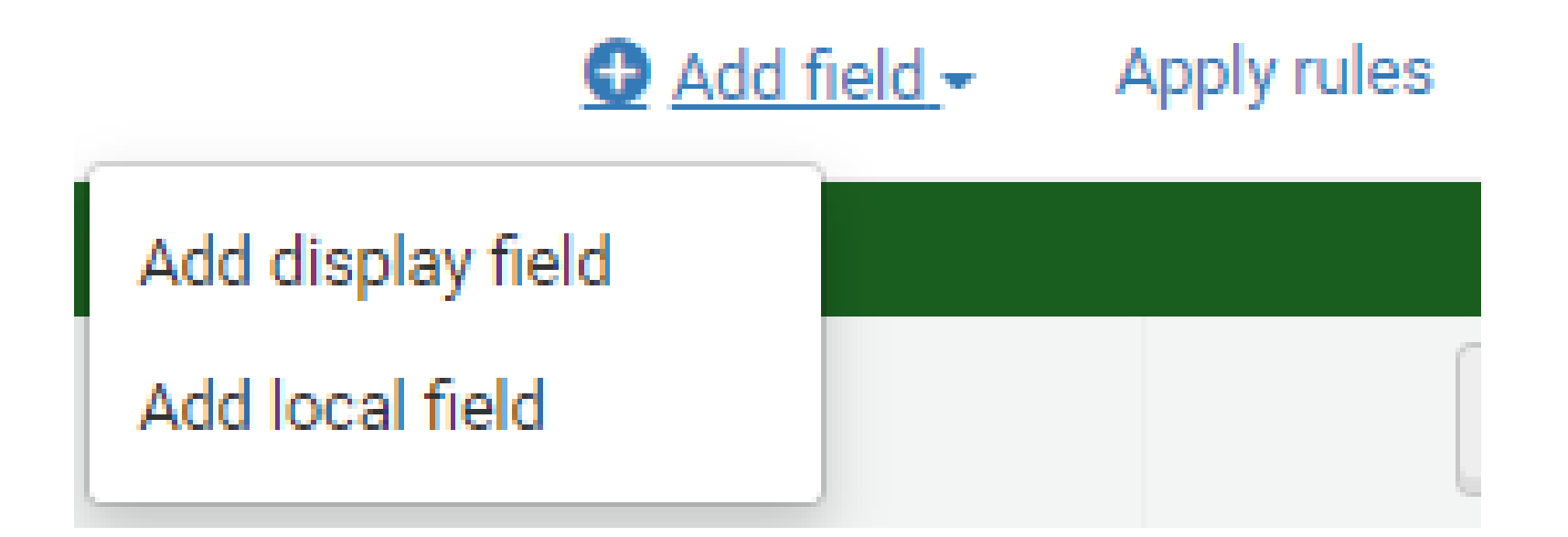

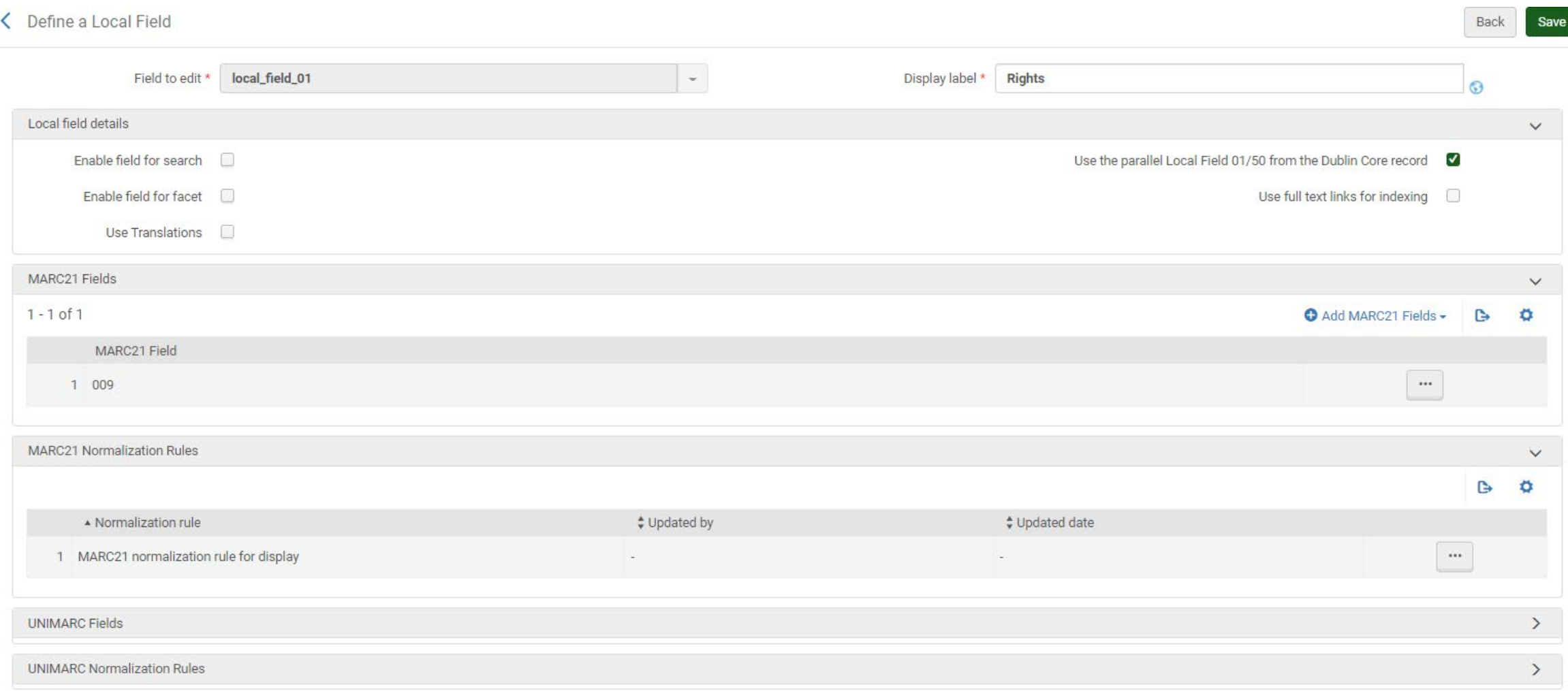

#### $\blacktriangledown$ Use the parallel Local Field 01/50 from the Dublin Core record

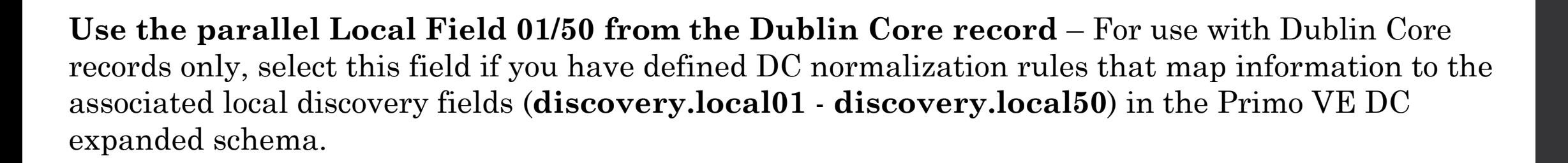

#### 1 - 13 of 13

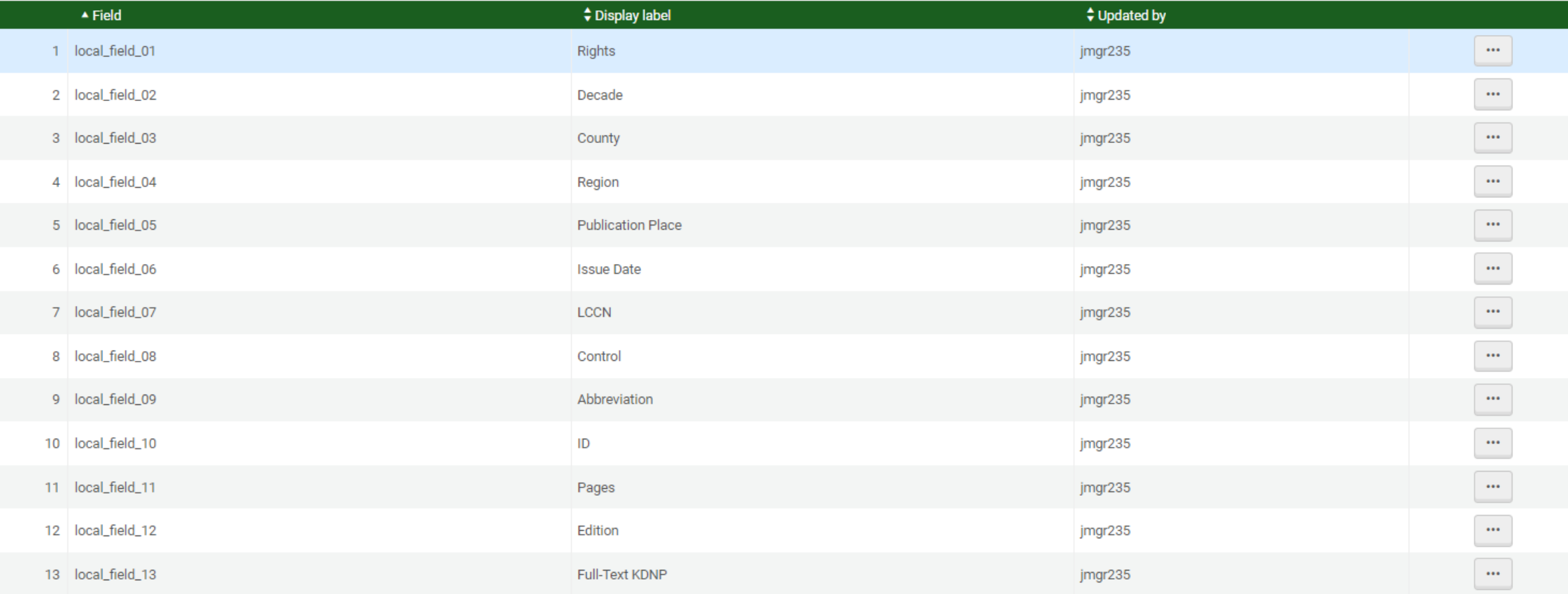

## Second Set of Normalization Rules

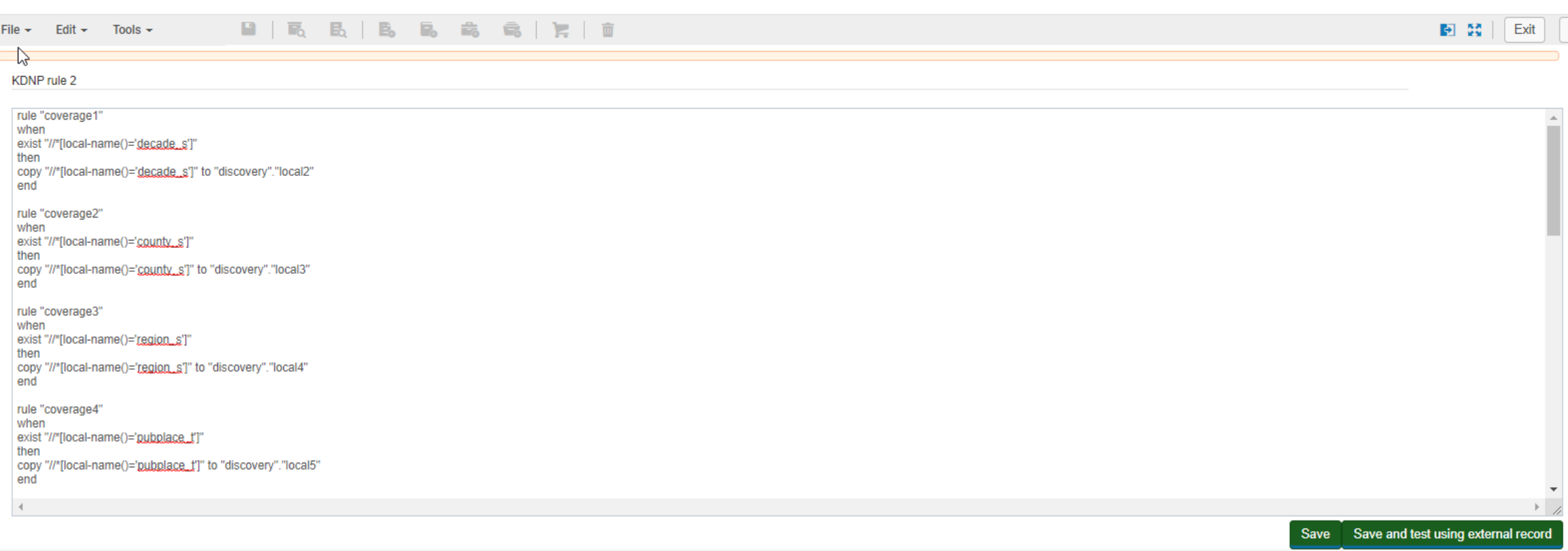

Source Record

<? xml version = "1.0" encoding = "UTF-8" standalone = "yes" ?> <collection> <newspaperissue> <lccn\_link\_s>http://chroniclingamerica.loc.gov/lccn/sn86069496/</lccn\_link\_s> <aip\_t>xt70rx938d1v</aip\_t> <id>xt7000000n98</id> <lccn\_t>sn86069496</lccn\_t> <printurl\_t>https://archive.org/download/xt7000000n98/xt7000000n98.pdf</printurl\_t> <thumbnailurl\_t>https://www.archive.org/download/xt7000000n98/page/n0\_w100.jpg</thumbnail  $url_t$ <objecturl\_t>https://kentuckynewspapers.org/view.php?id=xt7000000n98</objecturl\_t> <abbreviation\_t>ada</abbreviation\_t> <control\_t>ada1908040801</control\_t> <edition\_s>01</edition\_s> <collection\_s>Adair County news (The)</collection\_s> <title\_t>Adair county news (The)</title\_t> <region\_s>Pennyrile</region\_s> <doctitle\_t>The Adair County news., 1908-04-08</doctitle\_t> <pubplace\_t>Columbia</pubplace\_t> <publisher\_t>Chas. S. Harris</publisher\_t> <county\_s>Adair</county\_s> <rights\_t>http://creativecommons.org/licenses/by/4.0/</rights\_t> <decade\_s>1900</decade\_s> <year\_s>1908</year\_s> <digital\_date\_t>2013</digital\_date\_t> <issuedate\_t>1908-04-08</issuedate\_t> <month\_s>04</month\_s> <day\_s>08</day\_s> <pages\_s>8</pages\_s> <funders\_t>National Endowment for the Humanities</funders\_t>

 $\checkmark$ 

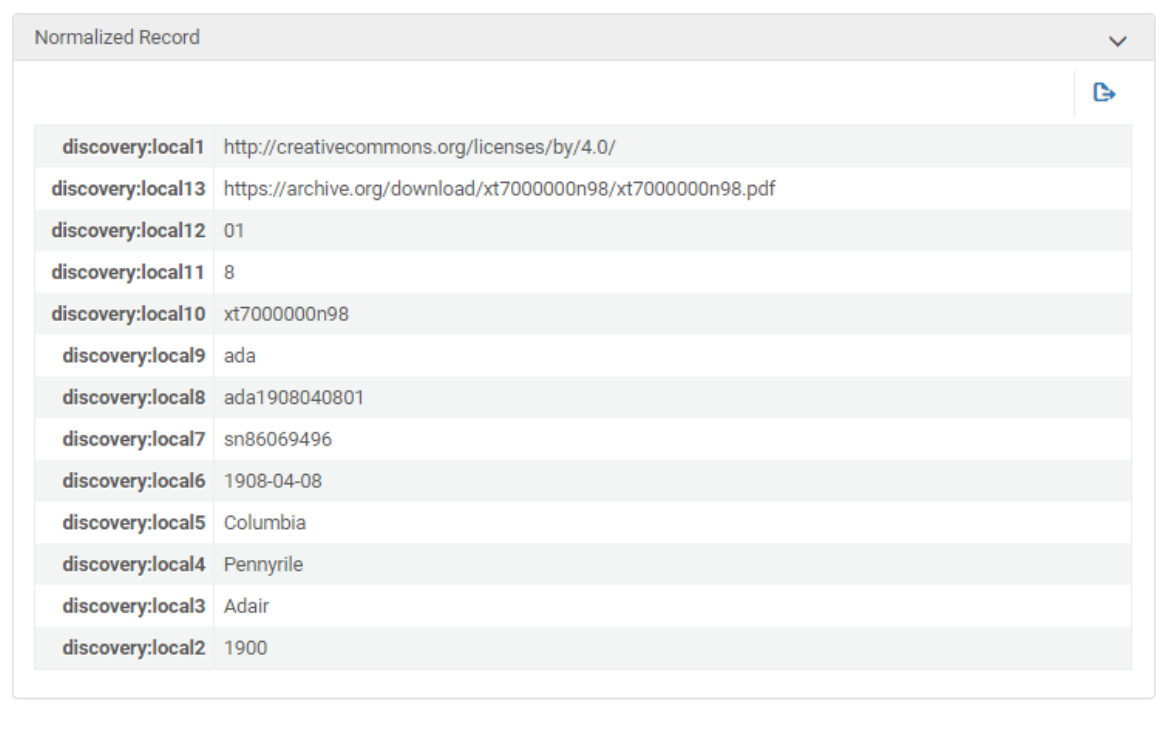

 $\heartsuit$ 

## 3. Create Normalization Process

Go to Configuration>Discovery>Loading External Data Sources>Normalization Process Task Click on Add Process

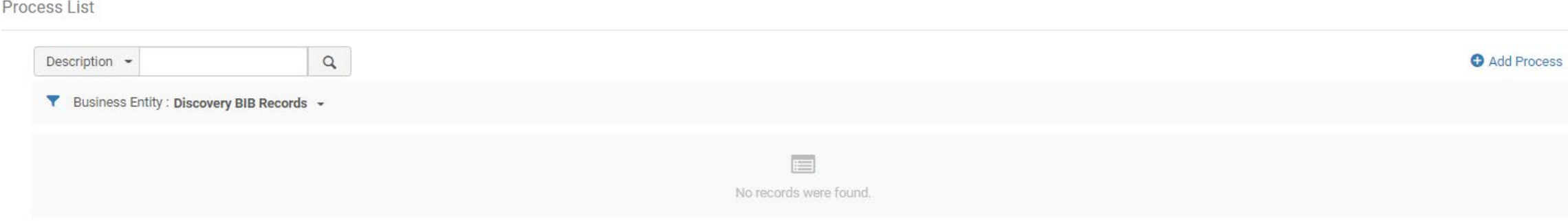

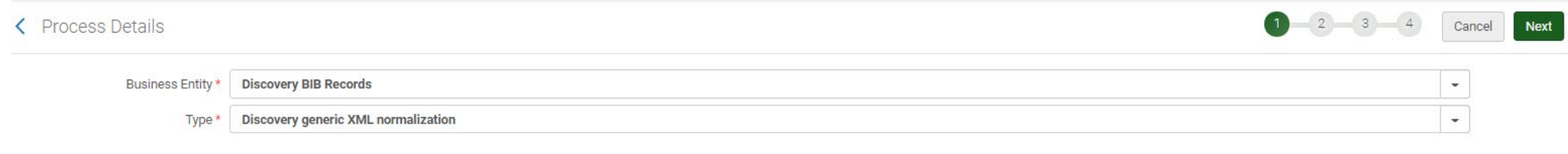

K Process Details - General Information

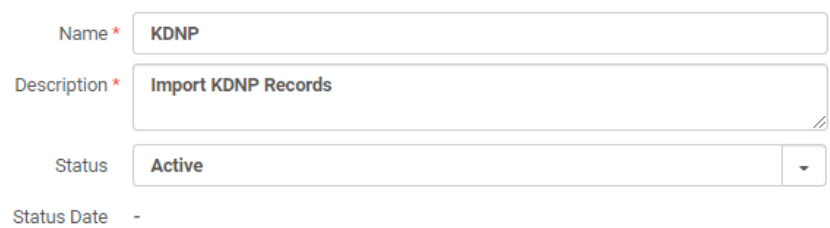

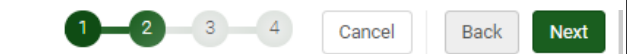

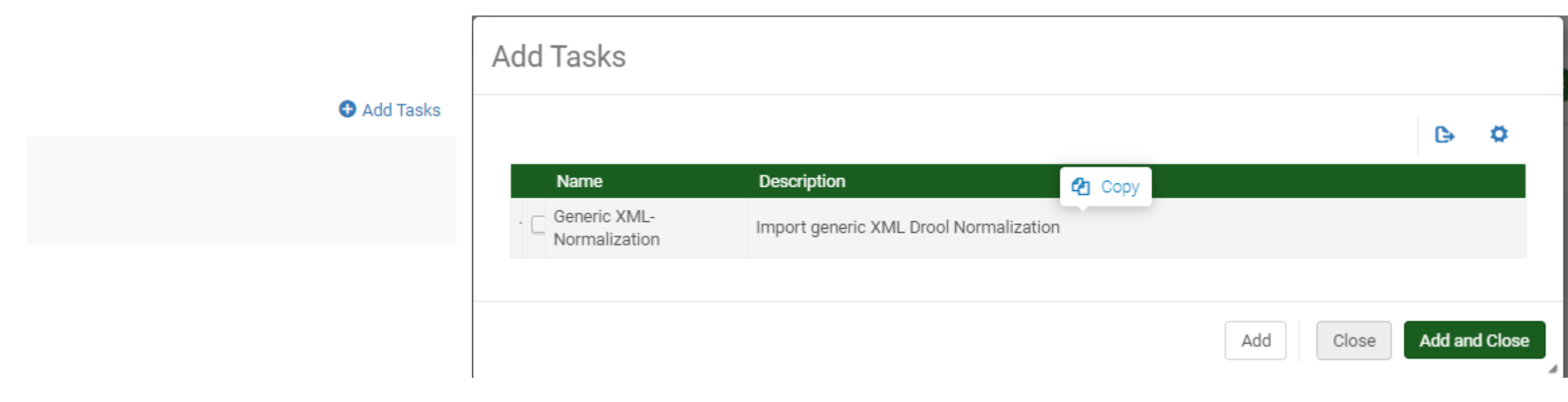

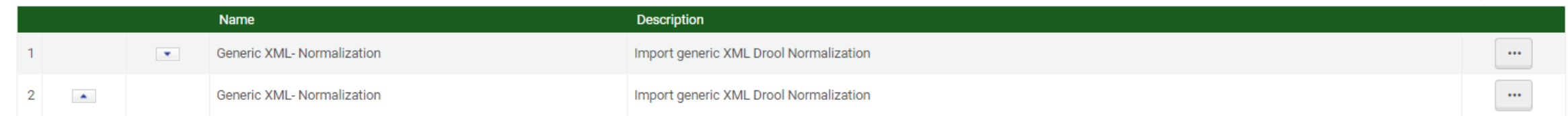

#### K Process Details - Task Parameters

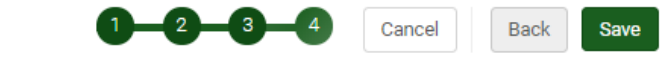

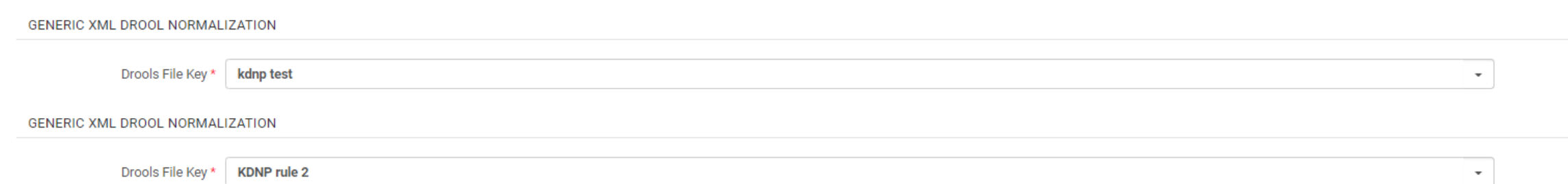

## Discovery Import Profile (Normalization)

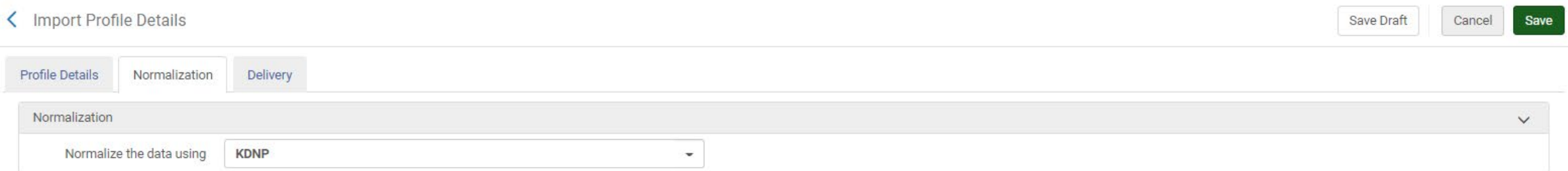

NEWSISSUE<br>The Adair County news., 1908-04-08 Adair County news (The)  $\overline{\phantom{0}}$ ≡  $\mathcal O$  Available Online  $\Rightarrow$ TOP Send to SEND TO  $EYPORT RIS$  $\begin{array}{c}\n\bullet \\
\bullet \\
\text{EASYBIB}\n\end{array}$  $\mathbb B$ **RW**<br>REFWORKS VIEW ONLINE  $\mathbf{r}$  $\mathbf{B}$  $\bar{\mathbf{e}}$  $\boxdot$ P 99 EXPORT TO EXPORT BIBTEX PRINT EMAIL ENDNOTE CITATION PERMALINK DETAILS EXCEL TAGS View Online LINKS Full text availability  $\boxtimes$ **View Resource** Details

ł

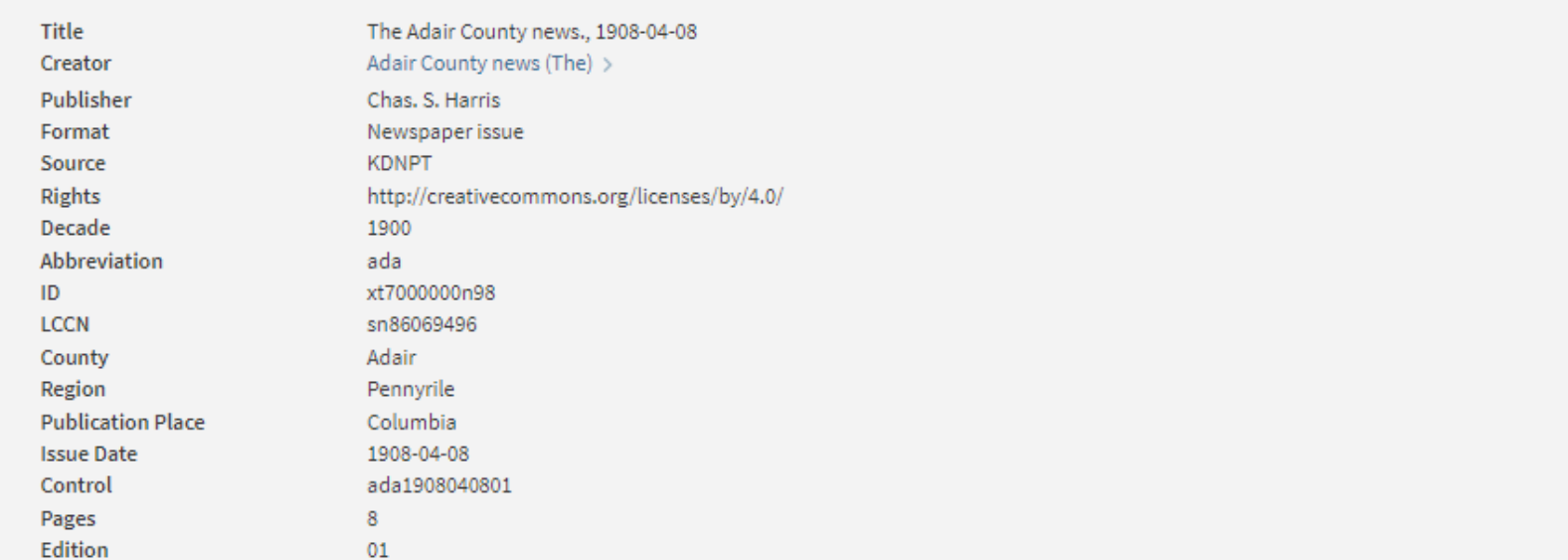

## 5. Create Local Resource Type

[https://knowledge.exlibrisgroup.com/Primo/Product\\_Documentation/020Primo\\_VE/Primo\\_VE\\_\(English\)/](https://knowledge.exlibrisgroup.com/Primo/Product_Documentation/020Primo_VE/Primo_VE_(English)/050Display_Configuration/050Configuring_Local_Resource_Types_for_Primo_VE) 050Display\_Configuration/050Configuring\_Local\_Resource\_Types\_for\_Primo\_VE

**Local Resource Types** 

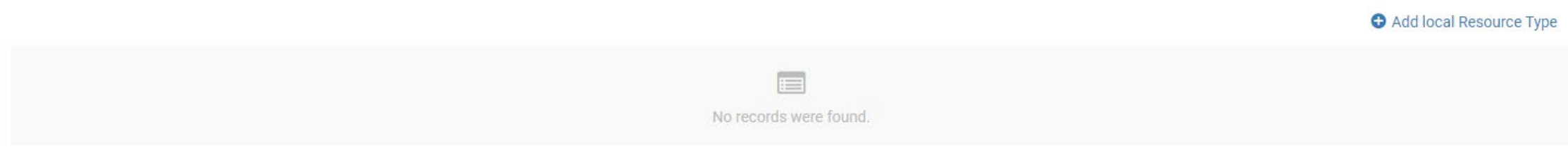

Configuration>Discovery>Local Resource Types

Click Add local Resource Type

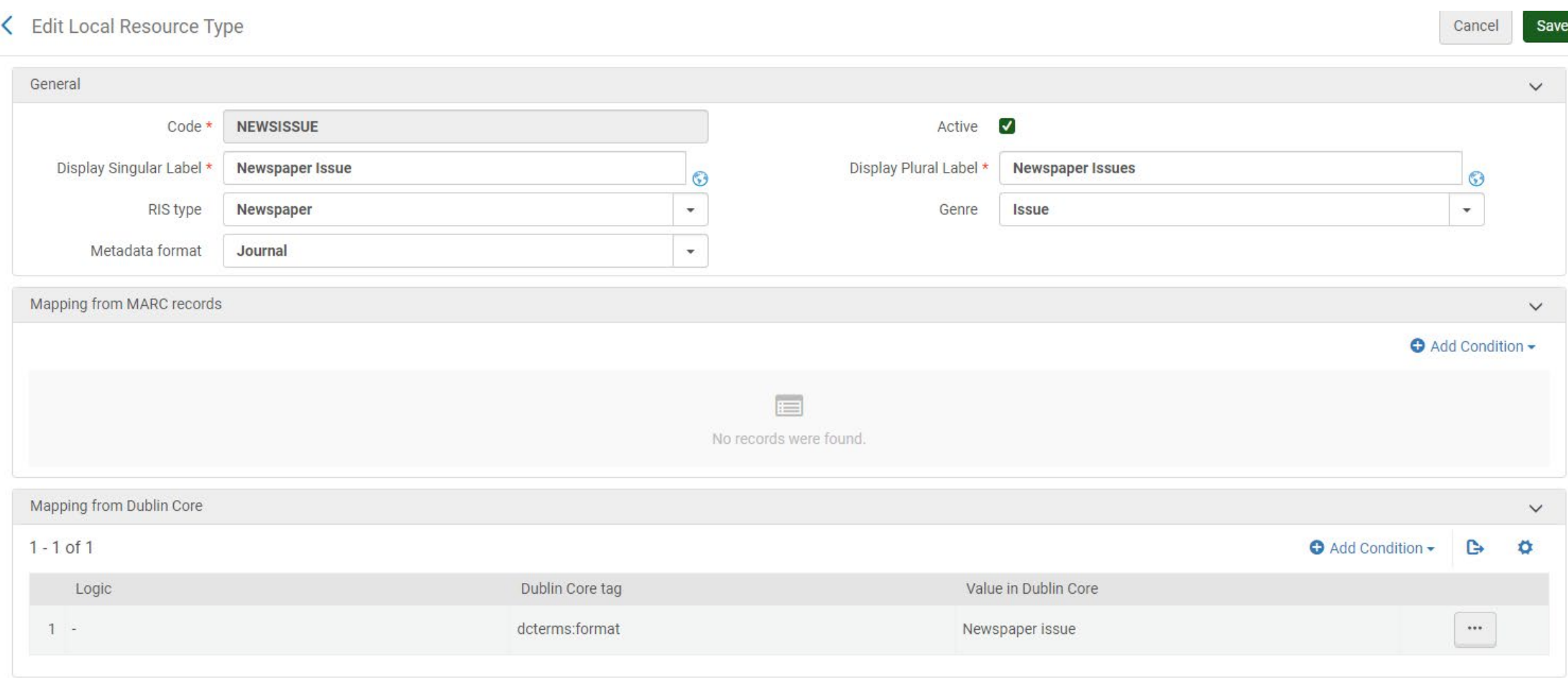

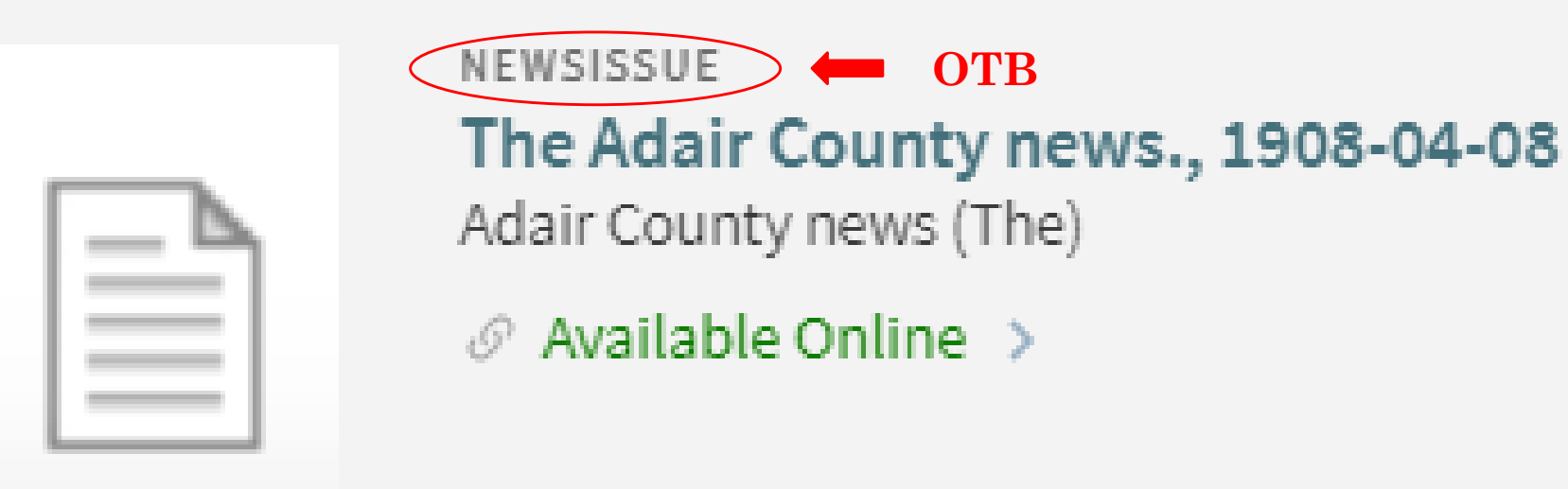

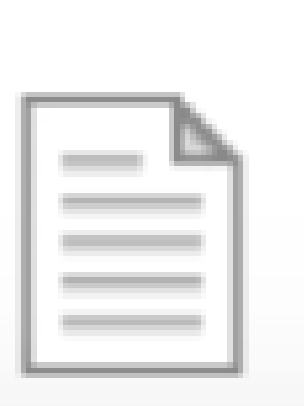

**WEWSPAPER ISSUE > Customization** The Adair County news., 1908-04-08 Adair County news (The)

 $\mathcal O$  Available Online  $\rightarrow$ 

## Discovery Import Profile (Delivery)

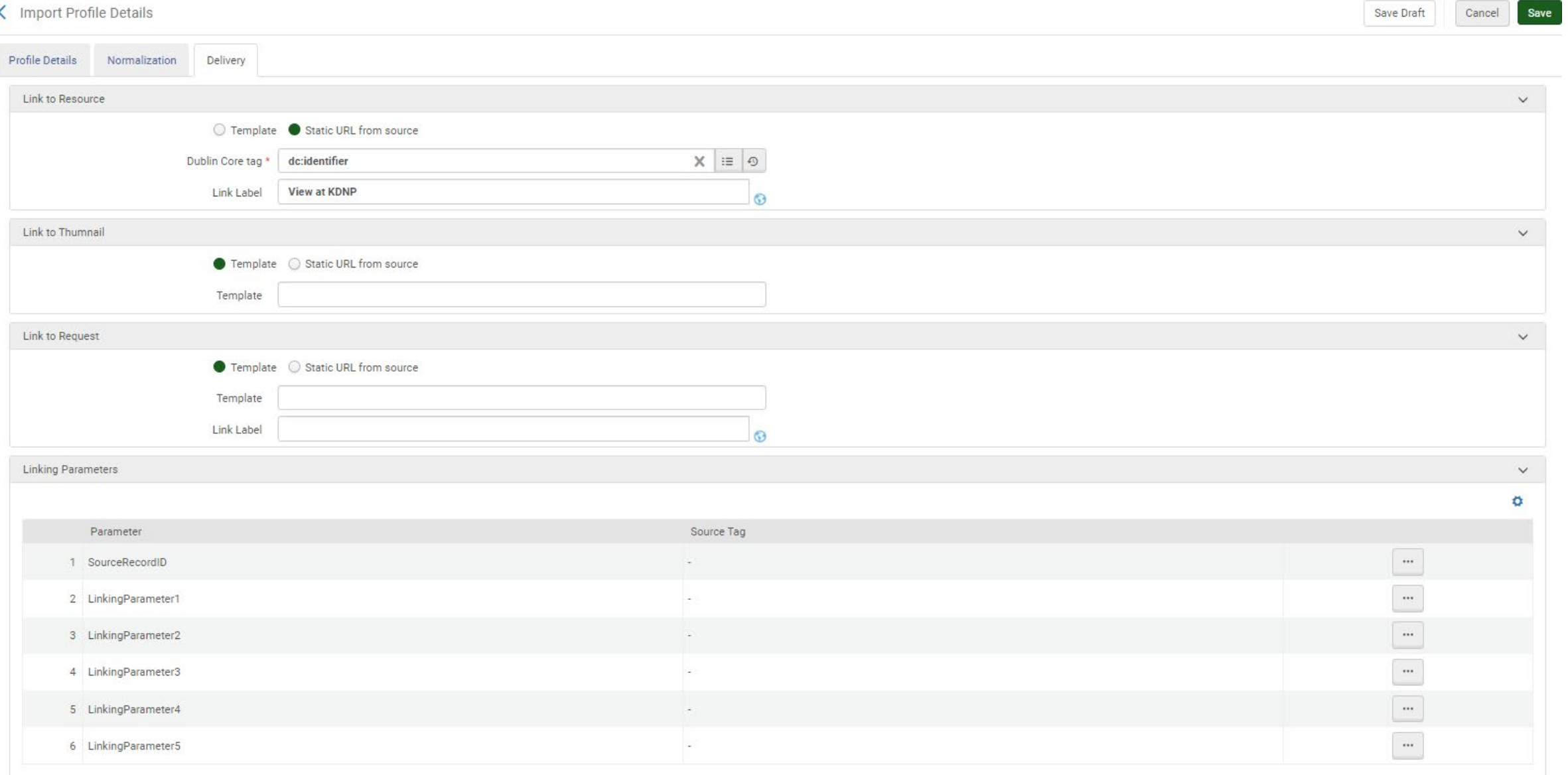

## 6. Map Thumbnail Image

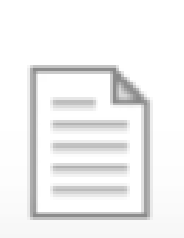

NEWSPAPER ISSUE The Adair County news., 1908-04-08 Adair County news (The)  $\mathcal{P}$  Available Online >

### Issues:

- 1. File extension (supported formats .bmp, .png, .jpg *and so forth*)
- 2. Normalize XML field
- 3. Add DC field to Import Profile

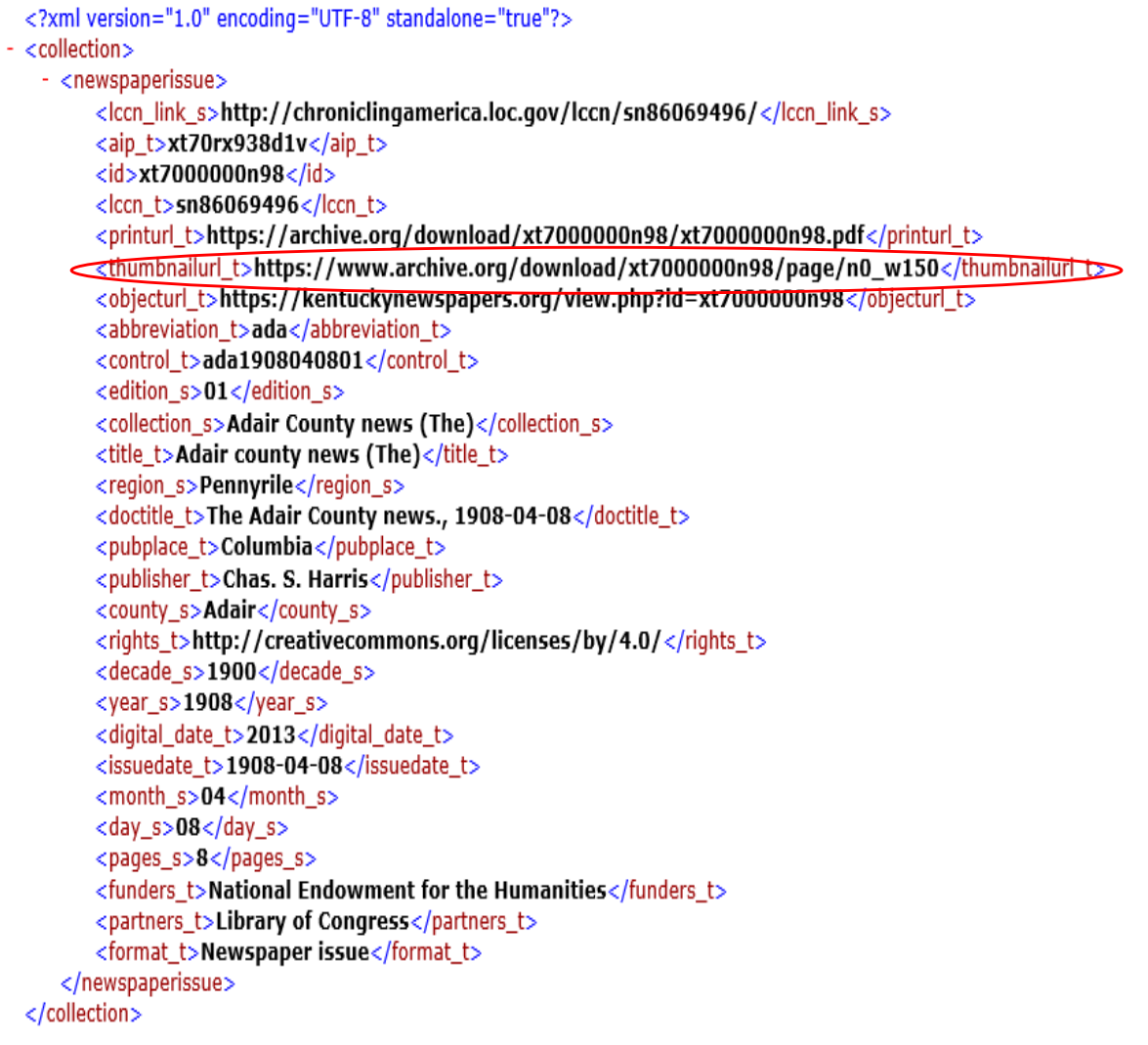

1.

<?xml version="1.0" encoding="UTF-8" standalone="true"?>

- <collection>

- <newspaperissue>

<lccn\_link\_s>http://chroniclingamerica.loc.gov/lccn/sn86069496/</lccn\_link\_s>

<aip t>xt70rx938d1v</aip t> <id>xt7000000n98</id>

<lccn t>sn86069496</lccn t>

<printurl\_t>https://archive.org/download/xt7000000n98/xt7000000n98.pdf</printurl\_t>

<thumbnailurl\_t>https://www.archive.org/download/xt7000000n98/page/n0\_w100.jpg</thumbnailurl <objecturl t>https://kentuckynewspapers.org/view.php?id=xt7000000n98</objecturl t>

<abbreviation t>ada</abbreviation t>

<control t>ada1908040801</control t>

<edition s>01</edition s>

<collection\_s>Adair County news (The)</collection\_s> <title\_t>Adair county news (The)</title\_t>

<region\_s>Pennyrile</region\_s>

<doctitle\_t>The Adair County news., 1908-04-08</doctitle\_t>

<pubplace\_t>Columbia</pubplace\_t> <publisher t>Chas. S. Harris</publisher t>

<county\_s>Adair</county\_s>

<rights\_t>http://creativecommons.org/licenses/by/4.0/</rights\_t>

<decade\_s>1900</decade\_s>

<year\_s>1908</year\_s>

<digital\_date\_t>2013</digital\_date\_t>

<issuedate\_t>1908-04-08</issuedate\_t> <month s>04</month s>

<day\_s>08</day\_s>

<pages\_s>8</pages\_s>

<funders\_t>National Endowment for the Humanities</funders\_t>

<partners\_t>Library of Congress</partners\_t>

<format\_t>Newspaper issue</format\_t>

</newspaperissue>

</collection>

2. rule "thumbnail"

when

exist "//\*[local-name()='thumbnailurl\_t']"

then

copy "//\*[local-name()='thumbnailurl\_t']" to "dcterms"."relation" end

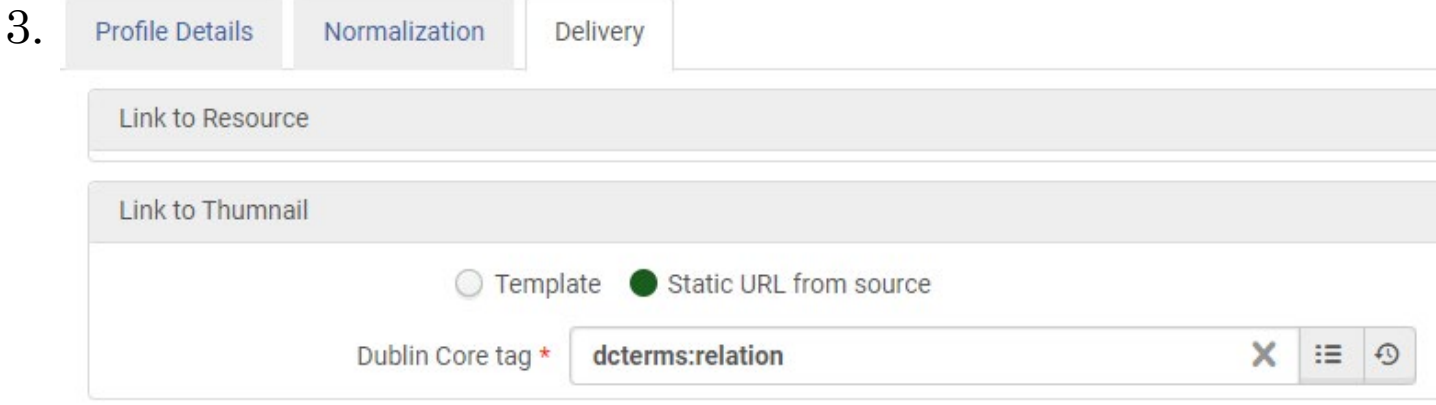

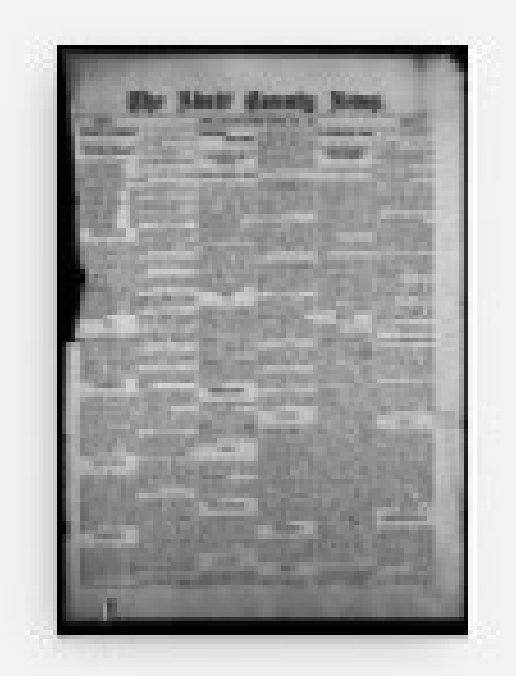

### NEWSPAPER ISSUE The Adair County news., 1908-04-08 Adair County news (The)  $\mathcal O$  Available Online >

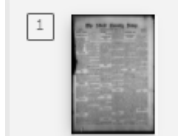

NEWSPAPER ISSUE The Adair County news., 1908-04-08 Adair County news (The)  $\mathcal O$  Available Online  $\boxtimes$  >

Brief Record View in Primo VE

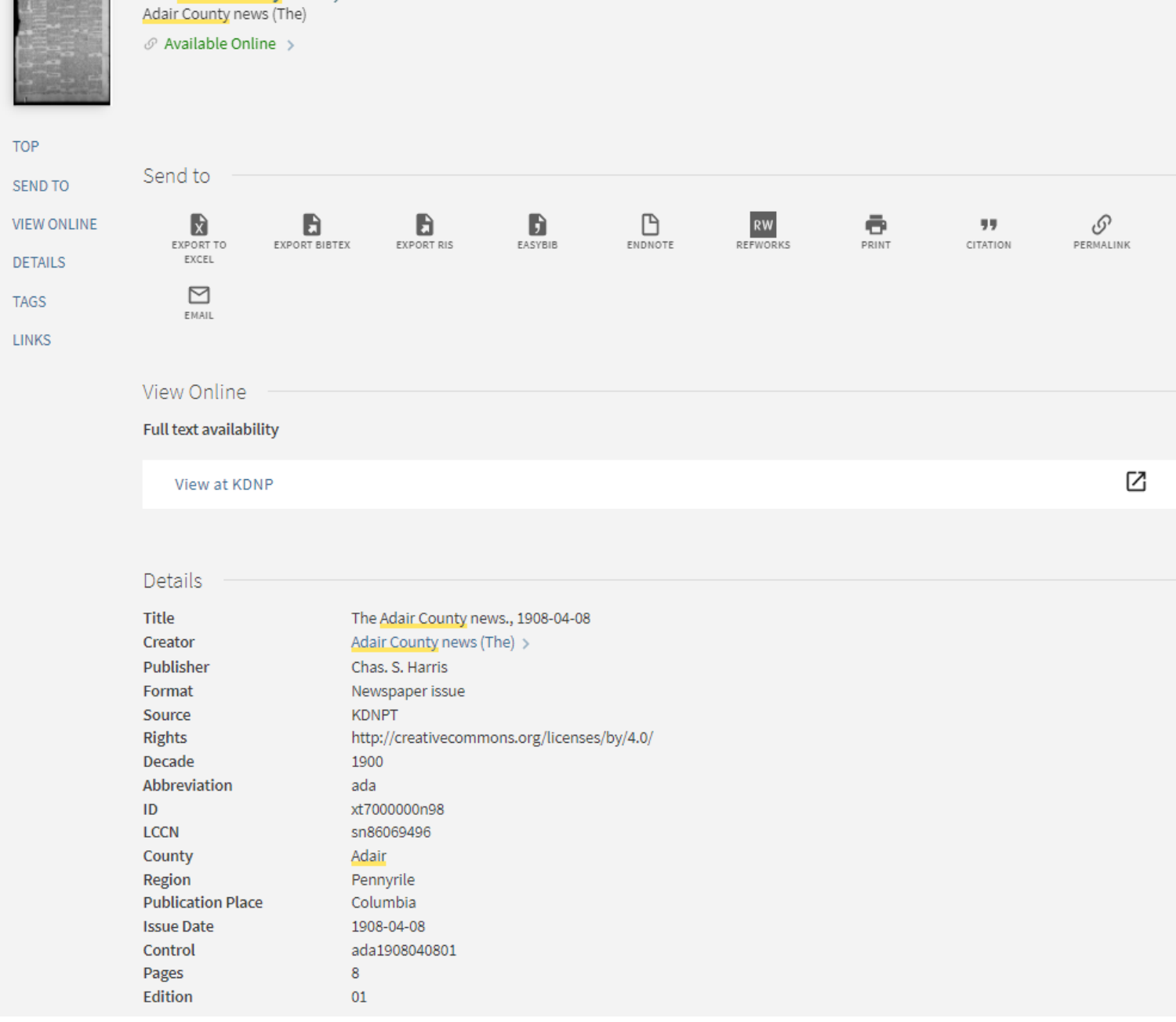

NEWSPAPER ISSUE

The Adair County news., 1908-04-08

The State Boards News

×

### Full Record View in Primo VE

<record xmlns:xsi="http://www.w3.org/2001/XMLSchema-instance" xmlns:dcterms="http://purl.org/dc/terms/" xmlns:dc="http://purl.org/dc/elements/1.1/" xmlns:discovery="http://purl.org/dc/elements/1.1/"> <dcterms:relation>https://www.archive.org/download/xt7000000n98/page/n0 w100.jpg</dcterms:relation> <dcterms:format>Newspaper issue</dcterms:format> <dc:source>xt7000000n98</dc:source> <dc:source>ada</dc:source> <dc:source>sn86069496</dc:source> <dc:source>ada1908040801</dc:source> <dc:rights>http://creativecommons.org/licenses/by/4.0/</dc:rights> <dc:publisher>Chas. S. Harris</dc:publisher> <dc:coverage>1908-04-08</dc:coverage> <dc:coverage>Columbia</dc:coverage> <dc:coverage>Pennyrile</dc:coverage> <dc:coverage>Adair</dc:coverage> <dc:coverage>1900</dc:coverage> <dc:creator>Adair County news (The)</dc:creator> <dc:identifier>https://kentuckynewspapers.org/view.php?id=xt7000000n98</dc:identifier> <dc:title>The Adair County news., 1908-04-08</dc:title> <discovery:local1>http://creativecommons.org/licenses/by/4.0/</discovery:local1> <discovery:local13>https://archive.org/download/xt7000000998/xt7000000998.pdf</discovery:local13> <discovery:local12>01</discovery:local12> <discovery:local11>8</discovery:local11> <discovery:local10>xt7000000n98</discovery:local10> <discovery:local9>ada</discovery:local9> <discovery:local8>ada1908040801</discovery:local8> <discovery:local7>sn86069496</discovery:local7> <discovery:local6>1908-04-08</discovery:local6> <discovery:local5>Columbia</discovery:local5> <discovery:local4>Pennyrile</discovery:local4> <discovery:local3>Adair</discovery:local3> <discovery:local2>1900</discovery:local2> </record> ß

## One final obstacle - Harvesting Full Text for Search

- Goal is to be able to search keywords/phrases to locate an article/issue from the collection
- Hit a snag with this still investigating

https://knowledge.exlibrisgroup.com/Primo/Product\_Documentation/020Primo\_VE/Primo\_VE\_(En [glish\)/050Display\\_Configuration/040Configuring\\_Local\\_Display\\_and\\_Search\\_Fields\\_for\\_Primo\\_V](https://knowledge.exlibrisgroup.com/Primo/Product_Documentation/020Primo_VE/Primo_VE_(English)/050Display_Configuration/040Configuring_Local_Display_and_Search_Fields_for_Primo_VE#Adding_a_Local_Field) E#Adding a Local Field

**Use full text links for indexing** – Select this option if you want to index the externally-held full text file (which can be of type PDF, TXT, or HTML) to which this field links in the bibliographic record. During the indexing of the local fields, Primo VE will perform the following actions on each of the full text records:

- •Remove stop words based on the language.
- •Remove HTML tags.
- •Index up to 10,000 terms.

### <printurl\_t>https://archive.org/download/xt7000000n98/xt7000000n98.pdf</printurl\_t>

```
rule "fulltext"
when
exist "//*[local-name()='printurl_t']"
then
copy "//*[local-name()='printurl_t']" to "discovery"."local13"
end
```
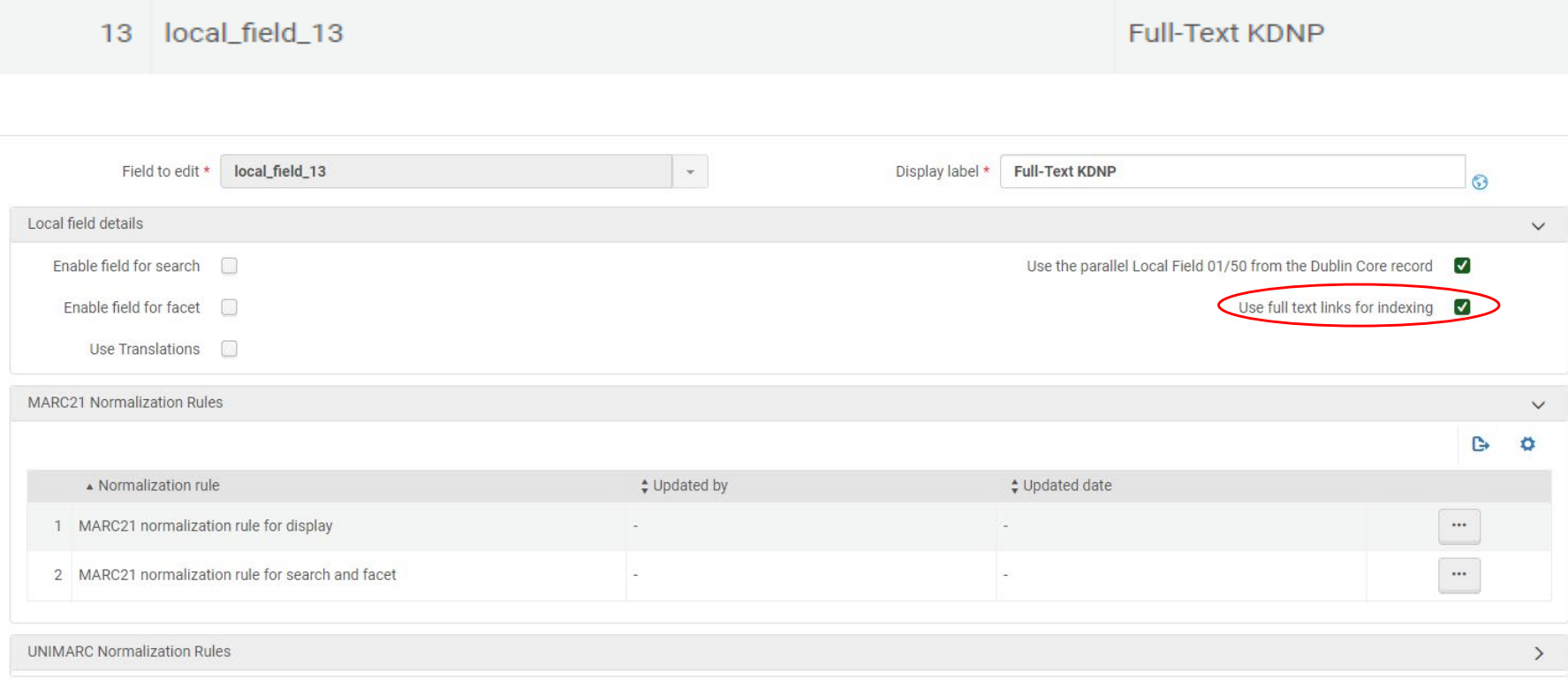

 $\boldsymbol{O}$ 

# Questions? Thank you!